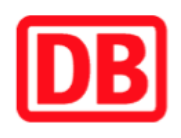

## **Umgebungsplan**

## **Zehdenick-Neuhof**

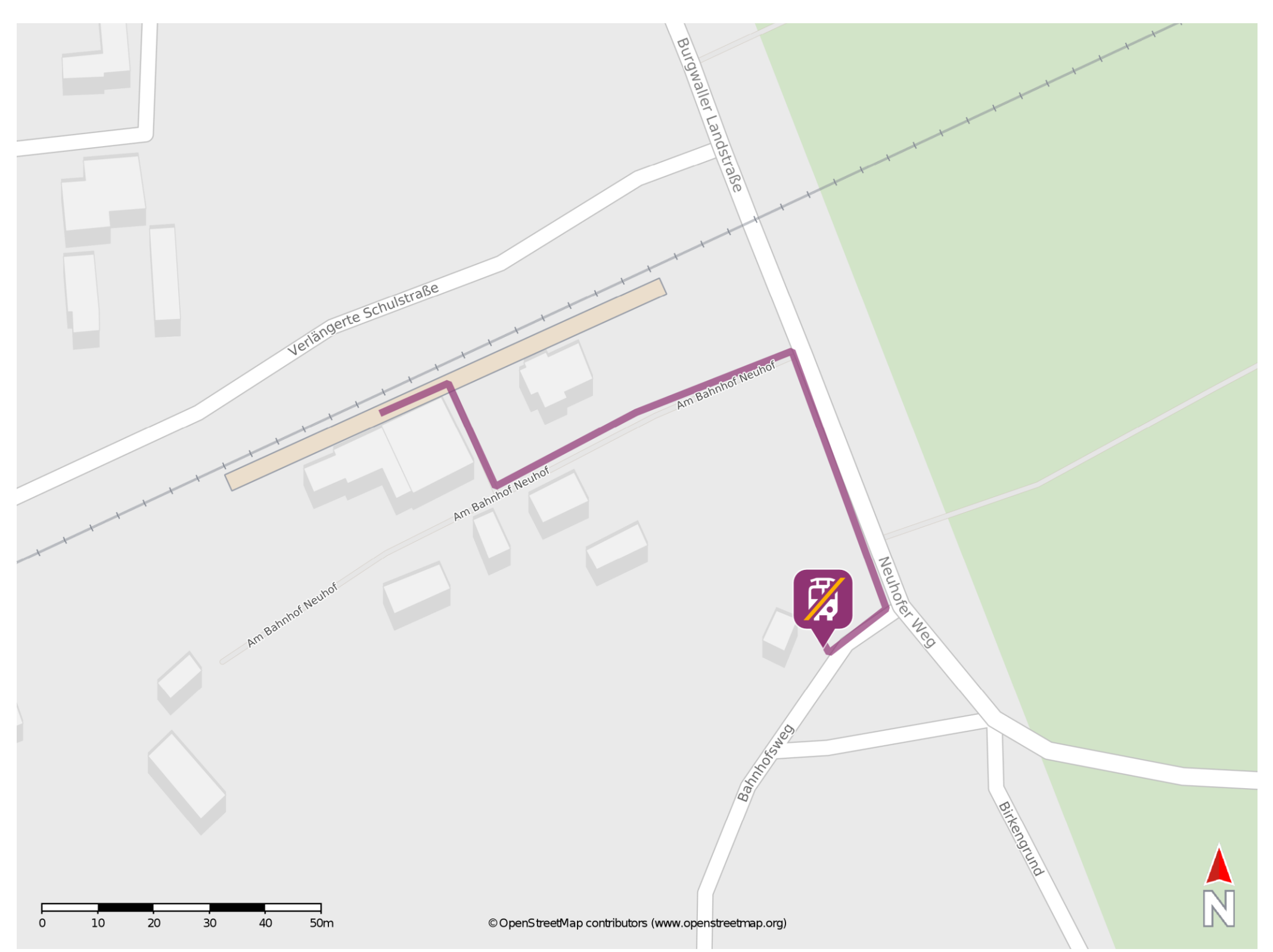

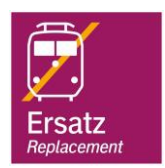

## **Wegbeschreibung Schienenersatzverkehr \***

Verlassen Sie den Bahnsteig und begeben Sie sich an den Bahnhofsvorplatz. Halten Sie sich links und folgen Sie der Straße bis zum Neuhofer Weg. Biegen Sie nach rechts ab und folgen Sie der Straße bis zur Einmündung Bahnhofsweg. Biegen Sie nach rechts ab und begeben Sie sich an die Ersatzhaltestelle. Die Ersatzhaltestelle befindet sich an der Haltestelle Zehdenick, Neuhof (Bus 850).

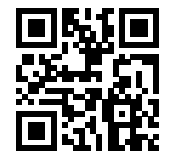

Im QR Code sind die Koordinaten der Ersatzhaltestelle hinterlegt. \* Fahrradmitnahme im Schienenersatzverkehr nur begrenzt möglich.

 26.06.2020, V1.5 Bahnhofsmanagement Potsdam Bahnhof.de / DB Bahnhof live App **barrierefrei** nicht barrierefrei